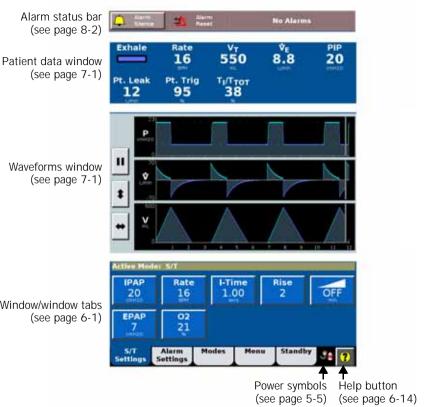

Window/window tabs